# **Contents**

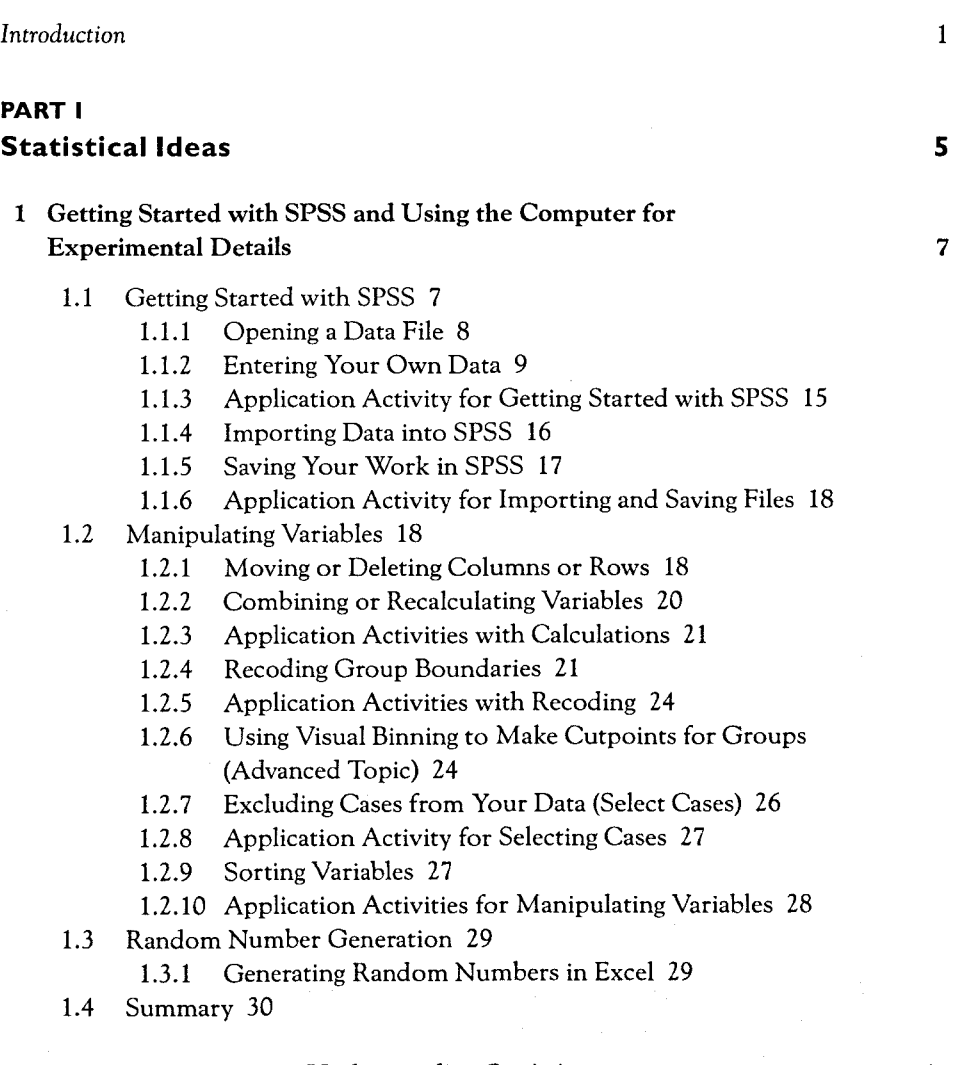

## **2 Some Preliminaries to Understanding Statistics 31**

- 2.1 Variables 32
	- 2.1.1 Levels of Measurement of Variables 33
	- 2.1.2 Application Activity: Practice in Identifying Levels of Measurement 35
	- 2.1.3 Dependent and Independent Variables 37
	- 2.1.4 Application Activity: Practice in Identifying Variables 39
	- 2.1.5 Summary of Variables 40
	- 2.1.6 Fixed versus Random Effects (Advanced Topic) 40
- 2.2 Understanding Hidden Assumptions about How Statistical Testing Works 41
	- 2.2.1 Hypothesis Testing 42
	- 2.2.2 Application Activity: Creating Null Hypotheses 43
	- 2.2.3 Who Gets Tested? Populations versus Samples and Inferential Statistics 44
	- 2.2.4 What Does a P-Value Mean? 45
	- 2.2.5 Understanding Statistical Reporting 49
	- 2.2.6 Application Activity: Understanding Statistical Reporting 51
	- 2.2.7 The Inner Workings of Statistical Testing 53
	- 2.2.8 Application Activity: The Inner Workings of Statistical Testing 56
	- 2.2.9 One More Thing I Wish Researchers Would Report—Confidence Intervals 56
	- 2.2.10 Summary of Hidden Assumptions 58
- 2.3 Parametric and Non-Parametric Statistics 58
	- 2.3.1 More about Robust Statistics (Advanced Topic) 59

#### **3 Describing Data Numerically and Graphically and Assessing Assumptions for Parametric Tests 62**

- 3.1 Numerical Summaries of Data 62
	- 3.1.1 The Mean, Median, and Mode 63
	- 3.1.2 Standard Deviation, Variance, and Standard Error 65
	- 3.1.3 The Number of Observations and Other Numerical Summaries You Might Want to Report 68
- 
- 3.2 Using SPSS to Get Numerical Summaries 69
	- 3.2.1 Obtaining Numerical Summaries with SPSS and Splitting Groups 70
	- 3.2.2 Application Activities for Numerical Summaries 73
- 3.3 Satisfying Assumptions for Parametric Tests 74
- 3.4 Graphic Summaries of Data: Examining the Shape of Distributions for Normality 75
	- 3.4.1 Histograms 76
	- 3.4.2 Skewness and Kurtosis 78
- 3.4.3 Stem and Leaf Plots 81
- 3.4.4 Q-Q Plots 82
- 3.4.5 Generating Histograms, Stem and Leaf Plots, and Q-Q Plots 82
- 3.4.6 Application Activity: Looking at Normality Assumptions 86
- 3.5 Examining the Shape of Distributions: The Assumption of Homogeneity 86
	- 3.5.1 Application Activities for Checking Homogeneity of Variance 88
- 3.6 Dealing with Departures from Expectations 89
	- 3.6.1 Imputing Missing Data 89
	- 3.6.2 Outliers 91
	- 3.6.3 Transforming Data 92
	- 3.6.4 Application Activities for Transforming Data 94
- 3.7 Summary 94

## **4 Changing the Way We Do Statistics: Hypothesis Testing, Power, Effect Size, and Other Misunderstood Issues 96**

- 4.1 Null Hypothesis Significance Tests 97
	- 4.1.1 One-Tailed versus Two-Tailed Tests of Hypotheses 99
	- 4.1.2 Outcomes of Statistical Testing 100
	- 4.1.3 Avoiding Type II Errors 102
	- 4.1.4 Problems with NHST 103
- 4.2 Power Analysis 104
	- 4.2.1 What Are the Theoretical Implications if Power is Not High? 104
	- 4.2.2 What is the Optimal Level of Power? 105
	- 4.2.3 Examples of Power Analyses 106
	- 4.2.4 Help with Calculating Power Using R 111
	- 4.2.5 Application Activity with Power Calculation 111
- 4.3 Effect Size 114
	- 4.3.1 Understanding Effect Size Measures 115
	- 4.3.2 Calculating Effect Sizes for Power Analysis 116
	- 4.3.3 Calculating Effect Sizes Summary 117
- 4.4 Confidence Intervals 121

#### 4.4.1 Application Activity with Confidence Intervals 122

- 4.5 Summary 124
	- 4.5.1 Power through Replication and Belief in the "Law of Small Numbers" 125

## **PART II Statistical Tests 127**

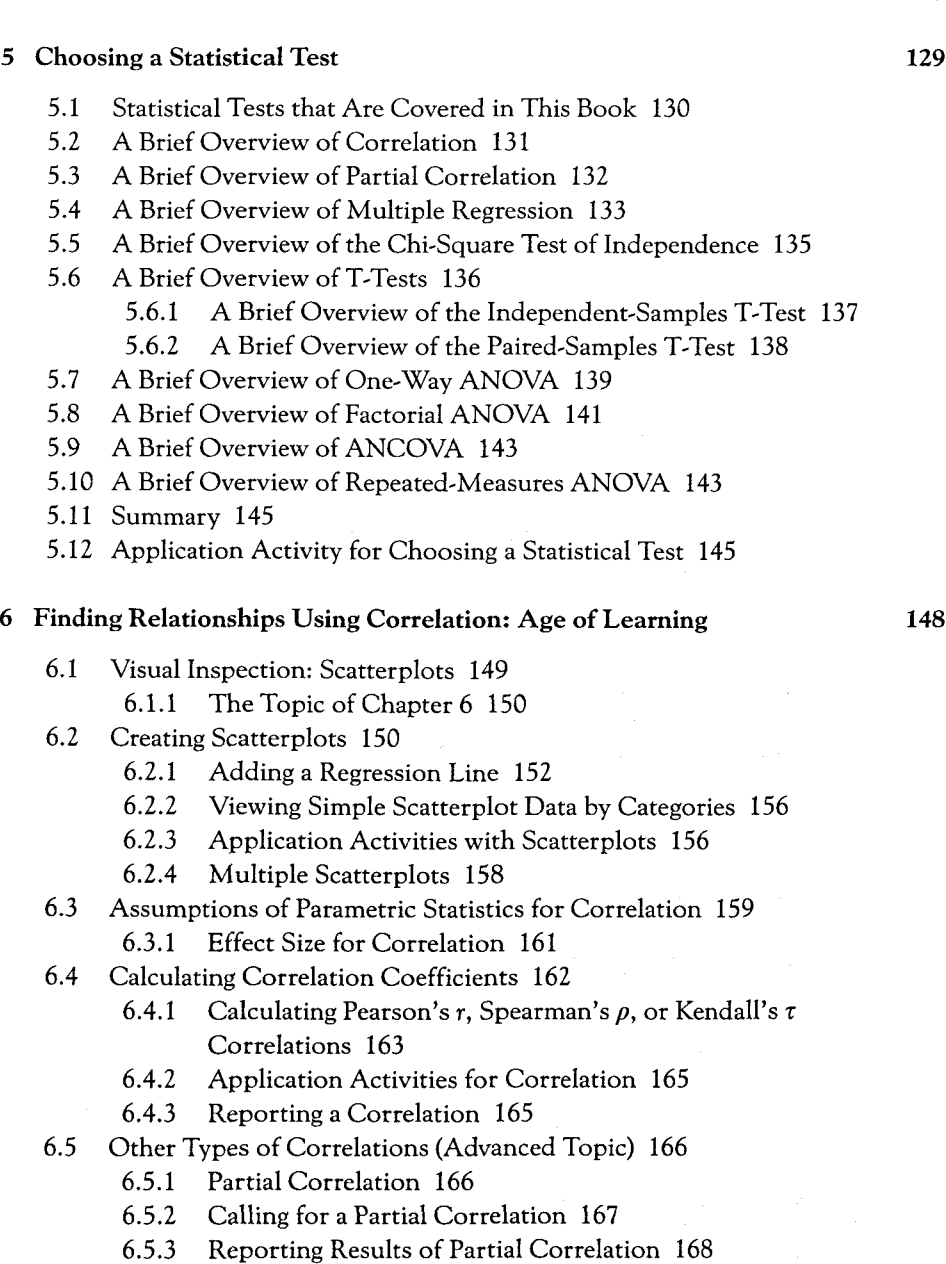

- 6.5.4 Point-Biserial Correlations and Test Analysis 168
- 6.5.5 Inter-rater Reliability 170
- 6.6 Summary 175

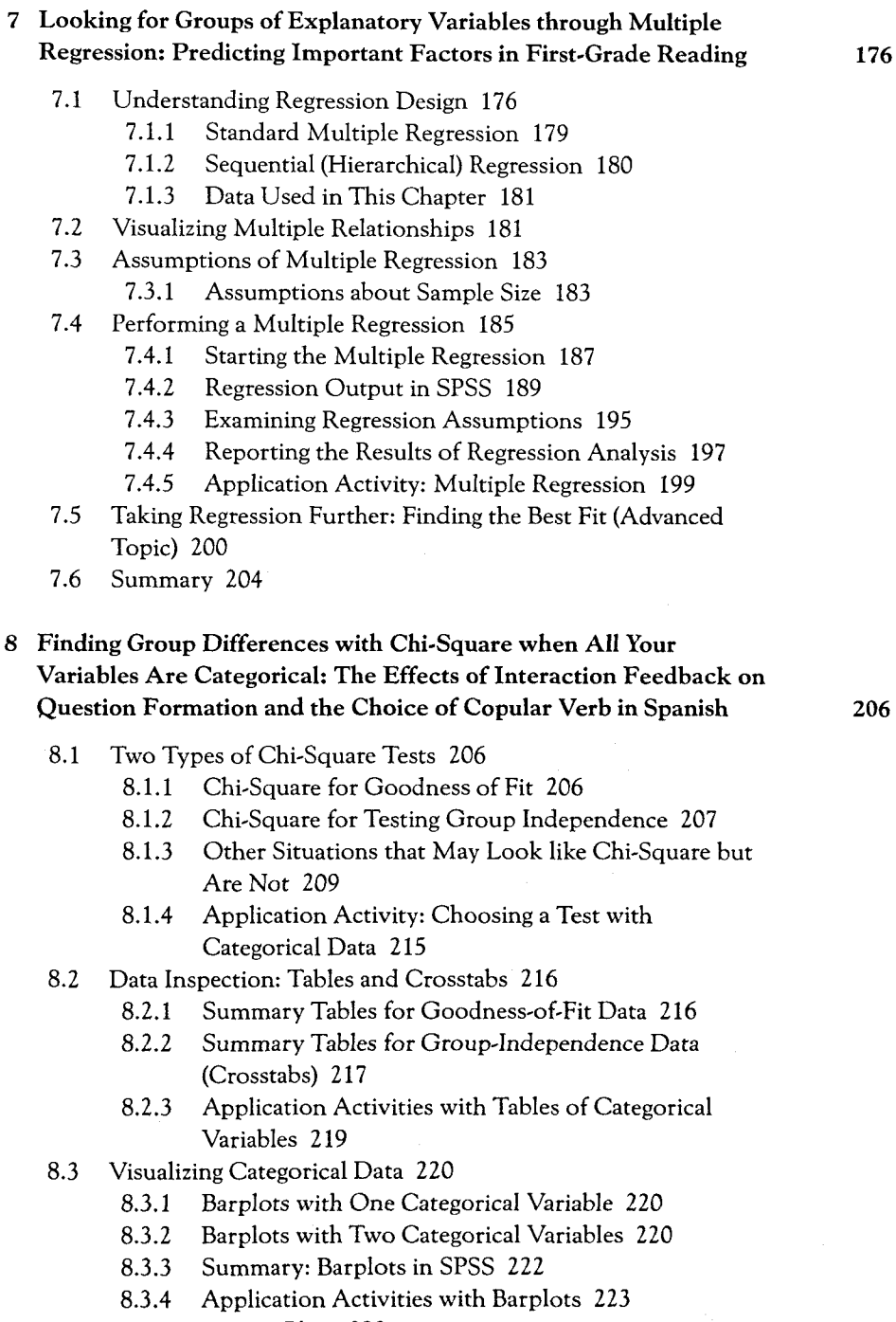

- 8.3.5 Mosaic Plots 223<br>8.3.6 Doubledecker Plo
- 8.3.6 Doubledecker Plots 225
- 8.4 Assumptions of Chi-Square 226
- 8.5 Chi-Square Statistical Test 228
	- 8.5.1 One-Way Goodness-of-Fit Chi-Square in SPSS 228
	- 8.5.2 Two-Way Group-Independence Chi-Square in SPSS 230
	- 8.5.3 Application Activities with Chi-Square in SPSS 234
	- 8.5.4 Testing for Independence in Chi-Square when There Are More than Two Levels in Each Factor (Advanced Topic) 234
	- 8.5.5 Effect Sizes for Chi-Square 237
	- 8.5.6 Reporting Chi-Square Test Results 239
- 8.6 Summary of Chi-Square 240

## **9 Looking for Differences between Two Means with T-Tests: Think-Aloud Methodology and Phonological Memory 241**

- 9.1 Types of T-Tests 241
	- 9.1.1 Application Activity: Choosing a T-Test 242
- 9.2 Data Summaries and Numerical Inspection 243
	- 9.2.1 Visual Inspection: Boxplots 245
	- 9.2.2 Boxplots for an Independent-Samples T-Test (One Dependent Variable Separated by Groups) 246
	- 9.2.3 Boxplots for a Paired-Samples T-Test (a Series of Dependent Variables) 248
	- 9.2.4 Application Activities with Boxplots 250
- 9.3 Assumptions of T-Tests 250
	- 9.3.1 Adjustments for Multiple T-Tests (Bonferroni, FDR) 251
	- 9.3.2 Data Formatting for Tests of Group Differences (the "Wide Form" and "Long Form") 252
- 9.4 The Independent-Samples T-Test 254
	- 9.4.1 Performing an Independent-Samples T-Test 255
	- 9.4.2 Effect Sizes for Independent-Samples T-Tests 258
	- 9.4.3 Application Activities for the Independent-Samples T-Test 259
- 9.5 The Paired-Samples T-Test 259
	- 9.5.1 Performing a Paired-Samples T-Test in SPSS 260
	- 9.5.2 Effect Sizes for Paired-Samples T-Tests 263
	- 9.5.3 Application Activities with Paired-Samples T-Tests 263
- 9.6 Reporting T-Test Results 263
- 9.7 Performing a One-Sample T-Test (Advanced Topics) 264

9.7.1 When to Use a One-Sample T-Test 264

9.7.2 Performing a One-Sample T-Test 265

- 9.7.3 Application Activities for the One-Sample T-Test 266
- 9.8 Summary of T-Tests 267

# **10 Looking for Group Differences with a One-Way Analysis of Variance (ANOVA) : Effects of Planning Time 268** 10.1 Understanding ANOVA Design 268 10.2 The Topic of Chapter 10 270 10.2.1 Numerical and Visual Inspection of the Data in This Chapter 271 10.3 Assumptions of ANOVA 272 10.4 One-Way ANOVA 274 10.4.1 Omnibus Tests with Post-Hoes or Planned Comparisons 274 10.4.2 Testing for Group Equivalence before an Experimental Procedure 275 10.5 Performing Omnibus One-Way ANOVA Tests in SPSS 275 10.5.1 Calling for a One-Way ANOVA 276 10.5.2 More on Post-Hoes in ANOVA 280 10.5.3 Conducting a One-Way ANOVA Using Planned Comparisons 281 10.5.4 Effect Sizes in One-Way ANOVAs 285 10.5.5 Application Activity with One-Way ANOVAs 286 10.5.6 Reporting the Results of a One-Way ANOVA 287 10.6 Summary of One-Way ANOVAs 288 **11 Looking for Group Differences with Factorial Analysis of Variance (ANOVA) when There is More than One Independent Variable: Learning with Music 290 11.1** ANOVA Design 291 **11.1.1** ANOVA Design: Interaction 29**1 11.1.2** Application Activity in Understanding Interaction 292 **11.1.3** ANOVA Design of the Obarow (2004) Study 294 **11.1.4** ANOVA Design: Variable or Level? 294 11.1.5 Application Activity: Identifying Independent Variables and Levels 295 11.2 Numerical and Visual Inspection 296 **11.2.1** Means Plots 298 11.2.2 Creating a Means Plot 298 11.2.3 Changing the Appearance of Graphs in the Chart Editor 299 11.3 Assumptions of Factorial ANOVA 299 11.4 Factorial ANOVAs: Extending Analyses to More than One Independent Variable 300 **11.4.1** Making Sure Your Data is in the Correct Format for a Factorial ANOVA 302 11.4.2 Performing a Factorial ANOVA with SPSS 304 11.4.3 Excursus on Type II versus Type HI Sums of Squares

(Advanced Topic) 311

- 11.4.4 Performing Comparisons in a Factorial ANOVA with SPSS 313
- 11.4.5 Application Activity with Factorial ANOVA 320
- 11.4.6 Calculating Effect Sizes for Factorial ANOVAs 320
- 11.4.7 Reporting the Results of a Factorial ANOVA 321
- 11.5 Summary 322
- **12 Looking for Group Differences when the** Same **People Are** Tested **More than Once** Using Repeated-Measures **ANOVA:** Wug Tests **and Instruction on French Gender** 323

- 12.1 Understanding Repeated-Measures ANOVA Designs 324
	- 12.1.1 RM ANOVA Design of the Murphy (2004) Study 326
	- 12.1.2 RM ANOVA Design of the Lyster (2004) Study 326
	- 12.1.3 Application Activity: Identifying Between-Groups and Within-Groups Variables to Decide between RM ANOVA and Factorial ANOVA Designs 327
- 12.2 Visualizing Repeated Measures 330
	- 12.2.1 Parallel Coordinate Plots 331
	- 12.2.2 Application Activity with Parallel Coordinate Plots 335
- 12.3 Repeated-Measures ANOVA Assumptions 336
	- 12.3.1 Assumptions of Repeated-Measures ANOVAs 336
	- 12.3.2 Exploring Model Assumptions 336
- 12.4 Performing an RM ANOVA Using SPSS 340
	- 12.4.1 Arranging Data for RM ANOVA 340
	- 12.4.2 Performing the Repeated-Measures ANOVA 341
	- 12.4.3 RM ANOVA Output 343
	- 12.4.4 Exploring Interactions and Main Effects 350
	- 12.4.5 Application Activities with RM ANOVA 354
	- 12.4.6 Reporting the Results of an RM ANOVA 355
- 12.5 Summary 356

#### **13 Factoring out Differences with Analysis of Covariance: The Effect of Feedback on French Gender 357**

- 13.1 Visually and Numerically Examining the Data 358
- 13.2 ANCOVA Design 361
	- 13.2.1 Application Activity: Identifying Covariate Designs 361
- 13.3 Assumptions of ANCOVA 364 13.3.1 Checking the Assumptions for the Lyster (2004) Data 365
- 13.4 Performing an ANCOVA 367
	- 13.4.1 ANCOVA Output 367
	- 13.4.2 Application Activities for ANCOVA 370

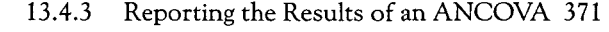

13.5 Summary 371

## **14 Statistics when Your Data Do Not Satisfy Parametric Assumptions: Non-Parametric Statistics 373**

14.1 Why Use Non-Parametric Statistics? 373

- 14.2 Non-Parametric Statistics in SPSS 374
	- 14.2.1 Non-Parametric Alternative to the Independent-Samples T-Test (Mann-Whitney Test) 376
	- 14.2.2 Non-Parametric Alternative to the One-Way ANOVA (Kruskal-Wallis) 378
	- 14.2.3 Non-Parametric Alternative to the Paired-Samples T-Test (Wilcoxon Signed Ranks Test or McNemar Test) 381
	- 14.2.4 Non-Parametric Alternative to the One-Way RM ANOVA Test (Friedman Test) 383

#### 14.3 Summary 385

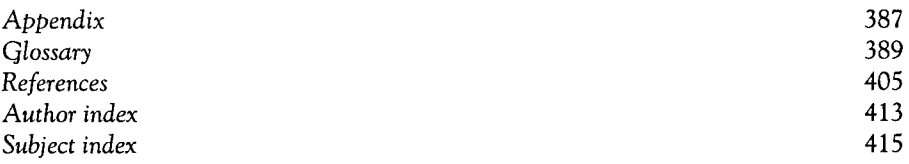